# Package 'RATest'

January 24, 2020

<span id="page-0-0"></span>Type Package

Title Randomization Tests

Description A collection of randomization tests, data sets and examples. The current version focuses on three testing problems and their implementation in empirical work. First, it facilitates the empirical researcher to test for particular hypotheses, such as comparisons of means, medians, and variances from k populations using robust permutation tests, which asymptotic validity holds under very weak assumptions, while retaining the exact rejection probability in finite samples when the underlying distributions are identical. Second, the description and implementation of a permutation test for testing the continuity assumption of the baseline covariates in the sharp regression discontinuity design (RDD) as in Canay and Kamat (2017) <https://goo.gl/UZFqt7>. More specifically, it allows the user to select a set of covariates and test the aforementioned hypothesis using a permutation test based on the Cramer-von Miss test statistic. Graphical inspection of the empirical CDF and histograms for the variables of interest is also supported in the package. Third, it provides the practitioner with an effortless implementation of a permutation test based on the martingale decomposition of the empirical process for testing for heterogeneous treatment effects in the presence of an estimated nuisance parameter.

Version 0.1.7

## BugReports <https://github.com/ignaciomsarmiento/RATest/issues>

Maintainer Mauricio Olivares <maurice.olivares@gmail.com>

**Depends** R  $(>= 3.00)$ , ggplot $2(>= 2.2.1)$ , gridExtra

Imports stats, quantreg

License GPL  $(>= 2)$ 

Encoding UTF-8

LazyData true

RoxygenNote 6.1.1

Author Mauricio Olivares [aut, cre], Ignacio Sarmiento-Barbieri [aut]

Collate 'CvM.stat.R' 'H.cdf.R' 'randomization.test.R' 'group.action.R' 'PT.Khmaladze.fit.R' 'PT.Khmaladze.MultTest.R' 'RDperm.R' 'RPT.R' 'lee2008.R' 'plot.RDperm.R' 'summary.PT.Khmaladze.MultTest.R' 'summary.PT.Khmaladze.fit.R' 'summary.RDperm.R' 'summary.RPT.R'

<span id="page-1-0"></span>Suggests knitr, rmarkdown VignetteBuilder knitr NeedsCompilation no Repository CRAN Date/Publication 2020-01-24 17:00:15 UTC

# R topics documented:

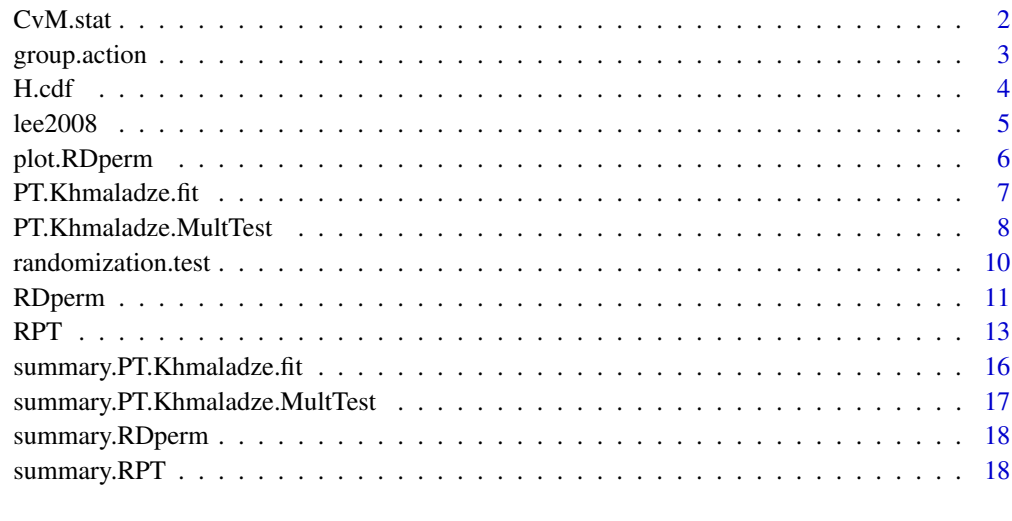

# $\bf 1$ ndex  $\bf 20$  $\bf 20$

CvM.stat *Cramer - von Mises statistics*

# Description

Calculates the Cramer-von Mises test statistic

$$
T(S_n) = \frac{1}{2q} \sum_{i=1}^{2q} (H_n^-(S_{n,i}) - H_n^+(S_{n,i}))^2
$$

where  $H_n^-(·)$  and  $H_n^+(\cdot)$  are the empirical CDFs of the the sample of baseline covariates close to the cutoff from the left and right, respectively. See equation (12) in Canay and Kamat (2017).

# Usage

CvM.stat(Sn)

# <span id="page-2-0"></span>group.action 3

#### Arguments

Sn Numeric. The pooled sample of induced order statistics. The first column of S can be viewed as an independent sample of W conditional on Z being close to zero from the left. Similarly, the second column of S can be viewed as an independent sample of W conditional on Z being close to the cutoff from the right. See section 3 in Canay and Kamat (2017).

# Value

Returns the numeric value of the Cramer - von Mises test statistic.

#### Author(s)

Maurcio Olivares Gonzalez

Ignacio Sarmiento Barbieri

# References

Canay, I and Kamat V, (2017) Approximate Permutation Tests and Induced Order Statistics in the Regression Discontinuity Design. [http://faculty.wcas.northwestern.edu/~iac879/wp/](http://faculty.wcas.northwestern.edu/~iac879/wp/RDDPermutations.pdf) [RDDPermutations.pdf](http://faculty.wcas.northwestern.edu/~iac879/wp/RDDPermutations.pdf)

group.action *General Construction of Permutation Tests: Group Actions*

#### **Description**

Calculates the pre-specified actions on data. Consider data Z taking values in a sample space  $\Omega$ . Let G be a finite group of transformations from  $\Omega$  onto itself, with  $M = |G|$ . This function applies  $gZ$  as g varies in G. If Z is a vector of sizeN and the actions g are permutations,  $M = N!$ . If the actions g are sign changes, then  $M = \{1, -1\}^N$ .

#### Usage

```
group.action(Z, M, type = "permutations")
```
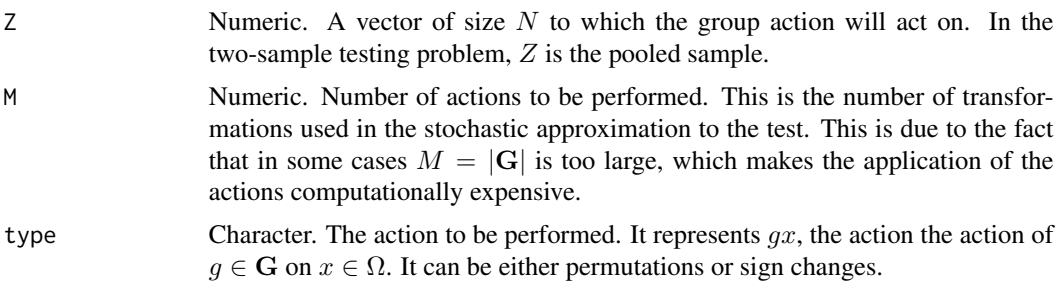

# <span id="page-3-0"></span>Value

Numeric. A matrix of size  $N \times M$  where N is the size of input Z and M is the number of actions to be performed on Z.

#### Author(s)

Maurcio Olivares Gonzalez

Ignacio Sarmiento Barbieri

# References

Lehmann, Erich L. and Romano, Joseph P (2005) Testing statistical hypotheses.Springer Science & Business Media.

# H.cdf *Regression Discontinuity Design Permutation test*

# Description

Calculates the empirical CDF of the sample of  $W$  conditional on  $Z$  being close to the cutoff from either the left or right. Given the induced order for the baseline covariates

$$
W_{[q]}^-, W_{[q-1]}^-, \ldots \leq W_{[1]}^-
$$

or

$$
W^+_{[1]},W^+_{[2]},\ldots,W^+_{[q]}
$$

, this function will calculate either

$$
H_n^-(t) = \frac{1}{q} \sum_{i=1}^q I\{W^-_{[i]} \le t\}
$$

or

$$
H_n^+(t) = \frac{1}{q} \sum_{i=1}^q I\{W_{[i]}^+ \le t\}
$$

depending on the argument of the function. See section 3 in Canay & Kamat (2017).

# Usage

H.cdf(W, t)

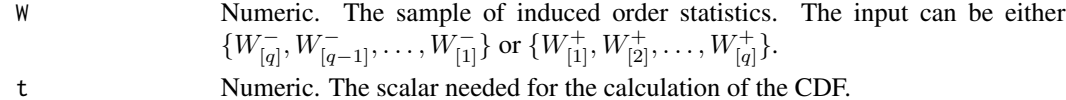

#### <span id="page-4-0"></span> $lee2008$  5

# Value

Numeric. For a sample  $W = (w_1, \ldots, w_n)$ , returns the fraction of observations less or equal to t.

#### Author(s)

Maurcio Olivares Gonzalez Ignacio Sarmiento Barbieri

# References

Canay, I and Kamat V, (2017) Approximate Permutation Tests and Induced Order Statistics in the Regression Discontinuity Design. [http://faculty.wcas.northwestern.edu/~iac879/wp/](http://faculty.wcas.northwestern.edu/~iac879/wp/RDDPermutations.pdf) [RDDPermutations.pdf](http://faculty.wcas.northwestern.edu/~iac879/wp/RDDPermutations.pdf)

lee2008 *Dataset used in Lee (2008)*

#### Description

Randomized experiments from non-random selection in U.S. House elections

#### Format

A data frame with 6558 observations and two variables:

demsharenext Democrat vote share election t+1

difdemshare Running variable. Diff. democratic share

demshareprev Democrat vote share t-1

demwinprev Democrat win t-1

demofficeexp Democrat political experience t

othofficeexp Oppositions political experience t

demelectexp Democrat electoral experience t

othelectexp Oposition electoral experience t

# Source

Mostly Harmless Econometrics Data Archive: [http://economics.mit.edu/faculty/angrist/](http://economics.mit.edu/faculty/angrist/data1/mhe) [data1/mhe](http://economics.mit.edu/faculty/angrist/data1/mhe)

## References

Lee, D. (2008) Randomized experiments from non-random selection in U.S. House elections, *Journal of Econometrics*, 142, 675-697

<span id="page-5-0"></span>

# Description

Plots a histogram and empirical cdf

# Usage

## S3 method for class 'RDperm' plot(x, w, plot.class = "both", ...)

# Arguments

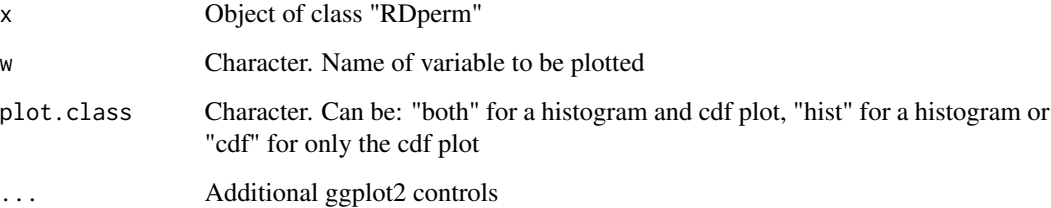

# Author(s)

Maurcio Olivares Gonzalez

Ignacio Sarmiento Barbieri

# References

Canay, I and Kamat V, (2017) Approximate Permutation Tests and Induced Order Statistics in the Regression Discontinuity Design. [http://faculty.wcas.northwestern.edu/~iac879/wp/](http://faculty.wcas.northwestern.edu/~iac879/wp/RDDPermutations.pdf) [RDDPermutations.pdf](http://faculty.wcas.northwestern.edu/~iac879/wp/RDDPermutations.pdf)

# Examples

```
## Not run:
permtest<-RDperm(W=c("demshareprev","demwinprev"),z="difdemshare",data=lee2008)
plot(permtest,w="demshareprev")
```
## End(Not run)

<span id="page-6-1"></span><span id="page-6-0"></span>PT.Khmaladze.fit *Permutation Test for Heterogeneous Treatment Effects with a Nuisance Parameter*

# Description

A permutation test of the two-sample goodness-of-fit hypothesis in the presence of an estimated niusance parameter. The permutation test considered here is based on the Khmaladze transformation of the empirical process (Khmaladze (1981)), and adapted by Chung and Olivares (2019).

#### Usage

PT.Khmaladze.fit(y1, y0, alpha =  $0.05$ , n.perm = 999)

# Arguments

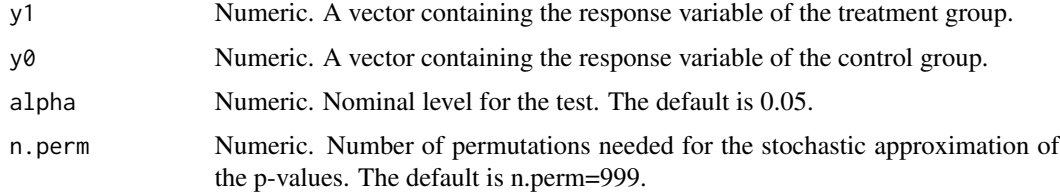

#### Value

An object of class "PT.Khmaladze.fit" is a list containing at least the following components:

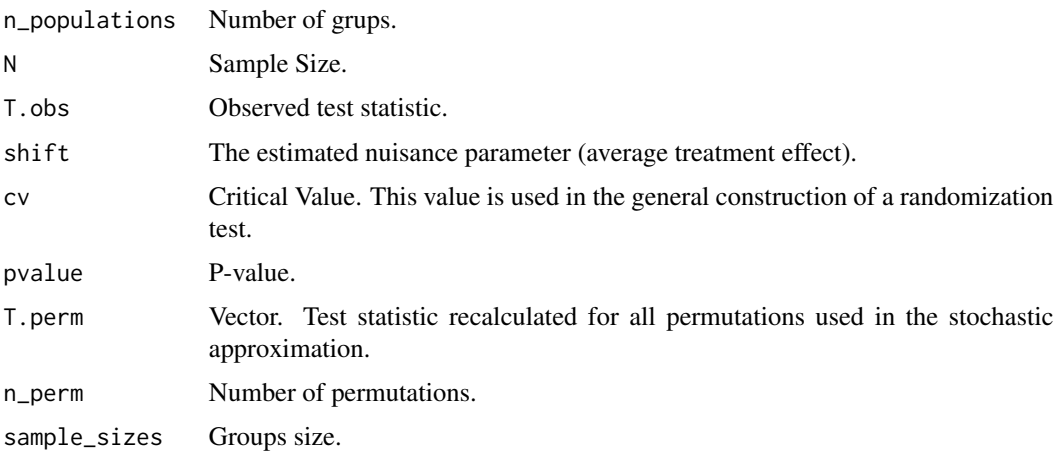

# Author(s)

Maurcio Olivares-Gonzalez Ignacio Sarmiento Barbieri

#### <span id="page-7-0"></span>References

Khmaladze, E. (1981). Martingale Approach in the Theory of Goodness-of-fit Tests. Theory of Probability and its Application, 26: 240–257. Chung, Eunyi and Mauricio Olivares (2019). Permutation Test for Heterogeneous Treatment Effects with a Nuisance Parameter. Working Paper.

#### Examples

```
## Not run:
Y0 <- rnorm(100, 1, 1)
# Treatment Group with constant shift equals to 1
Y1 <- Y0 + 1Tx = sample(100) \le 0.5*(100)# Observed Outcome
Y = ifelse( Tx, Y1, Y0)dta <- data.frame(Y = Y, Z = as.numeric(Tx))
pt.GoF<-PT.Khmaladze.fit(dta$Y[dta$Z==1],dta$Y[dta$Z==0],n.perm = 49)
summary(pt.GoF)
## End(Not run)
```
<span id="page-7-1"></span>PT.Khmaladze.MultTest *Martingale transformed Permutation Test: Multiple Testing procedures.*

#### Description

This function applies the martingale transformed Permutation test (Chung and Olivares (2019)) to test whether there exists within-group treatment effect heterogeneity. The method jointly tests the null hypotheses that treatment effects are constant within mutually exclusive subgroups while allowing them to be different across subgroups. More formally, assume the mutually exclusive subgroups are formed from observed covariates, and are taken as given. Denote  $\mathcal J$  the total number of such subgroups. Let  $F_0^j(y)$  and  $F_1^j(y)$  be the CDFs of the control and treatment group for subgroup  $1 \le j \le \mathcal{J}$ . The null hypothesis of interest is given by the joint hypothesis

$$
\mathbf{H}_0: F_1^j(y + \delta_j) = F_0^j(y)
$$

for all mutually exclusive  $j \in \{1, \ldots, \mathcal{J}\}\$ , for some  $\delta_j$ . We are treating  $H_0$  as a multiple testing problem in which every individual hypothesis  $j \in \{1, \ldots, \mathcal{J}\}\$ , given by

$$
H_{0,j} : F_1^j(y + \delta_j) = F_0^j(y)
$$

for some  $\delta_i$  specifies whether the treatment effect is heterogeneous for a particular subgroup.

To achieve control of the family-wise error rate, the function considers several multiple testing procedures, such as Bonferroni, maxT and minP (Westfall and Young (1993)), and Holm (1979). For further details, see Chung and Olivares (2019).

#### Usage

```
PT.Khmaladze.MultTest(data, procedure = "maxT", alpha = 0.05,
  n. perm = 499, B = 499, na. action)
```
# Arguments

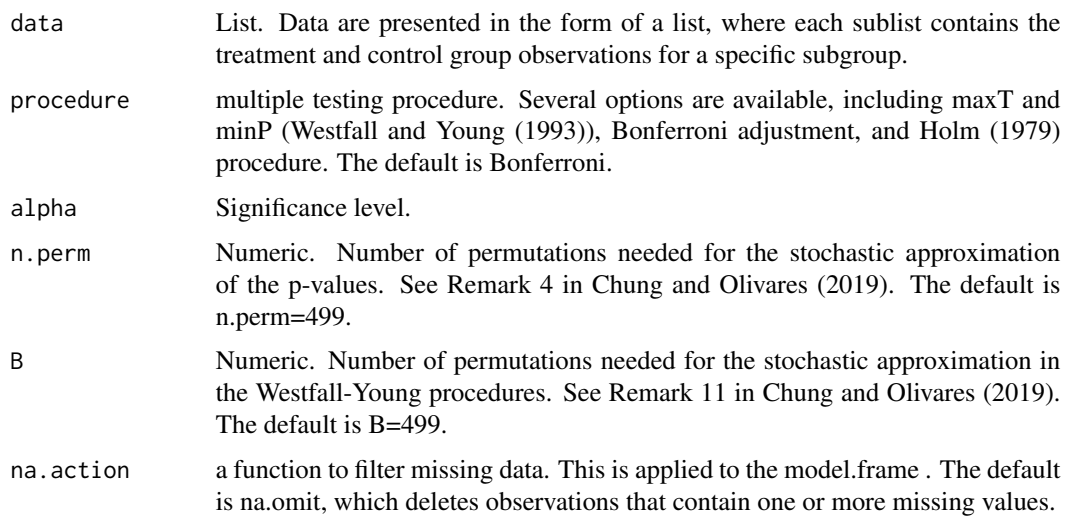

# Value

An object of class "PT.Khmaladze.MultTest" is a list containing at least the following components:

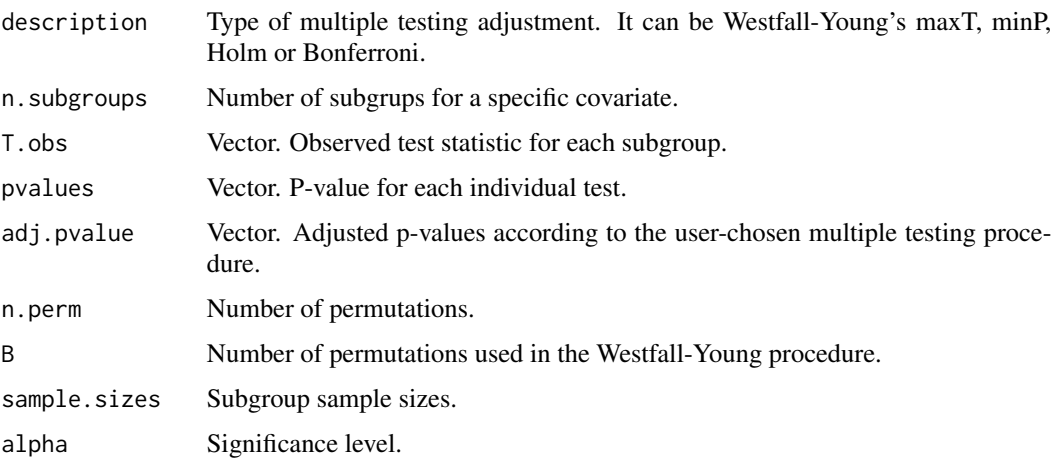

# Author(s)

Maurcio Olivares

# References

Chung, E. and Olivares, M. (2019). Permutation Test for Heterogeneous Treatment Effects with a Nuisance Parameter. Working Paper. Holm, S. (1979). A simple sequentially rejective multiple test procedure. Scandinavian Journal of Statistics, pages 65-70. Westfall, P.H. and Young, S.S. (1993). Resampling-based multiple testing: Examples and methods for p-value adjustment, Volume 279, John & Wiley Sons.

#### Examples

```
## Not run:
subgroup1 <- list()
subgroup1$Y0 <- rnorm(11)
subgrpup1$Y1 <- rnorm(8,1,1)
subgroup2 <- list()
subgroup2$Y0 <- rnorm(9)
subgroup2$Y1 <- rnorm(7,1,2)
data <- list(subgroup1,subgroup2)
res.minP <- PT.Khmaladze.MultTest(data,"minP",n.perm=100,B=100)
summary(res.minP)
adjusted.p.values <- res.minP$adj.pvalues
adjusted.p.values
## End(Not run)
```
randomization.test *General Construction of Randomization Tests*

#### Description

Calculates the randomization test. Further discussion can be found in chapter 15 of Lehmann and Romano (2005, p 633). Consider data X taking values in a sample space  $\Omega$ . Let G be a finite group of transformations from  $\Omega$  onto itself, with  $M = |G|$ . Let  $T(X)$  be a real-valued test statistic such that large values provide evidence against the null hypothesis. Denote by

$$
T^{(1)}(X) \le T^{(2)}(X) \le \ldots \le T^{(M)}(X)
$$

the ordered values of  $\{T(gX) : g \in \mathbf{G}\}\$ . Let  $k = M - \lfloor M\alpha \rfloor$  and define

 $M^+(x)$ 

and

```
M^0(x)
```
be the number of values  $T^{(j)}(X), j = 1, ..., M$ , which are greater than  $T^{(k)}(X)$  and equal to  $T^{(k)}(X)$  respectively. Set

$$
a(X) = \frac{\alpha M - M^+(X)}{M^0(X)}
$$

 $\phi(X) = 1$ 

. The randomization test is given by

if  $T(x) > T^{(k)}(X)$ ,  $\phi(X) = 0$ if  $T(X) < T^{(k)}(X)$ , and  $\phi(X) = a(X)$ if  $T(X) = T^{(k)}(X)$ .

<span id="page-9-0"></span>

#### <span id="page-10-0"></span>RDperm and the contract of the contract of the contract of the contract of the contract of the contract of the contract of the contract of the contract of the contract of the contract of the contract of the contract of the

# Usage

randomization.test(Tn, Tng, alpha =  $0.05$ )

# Arguments

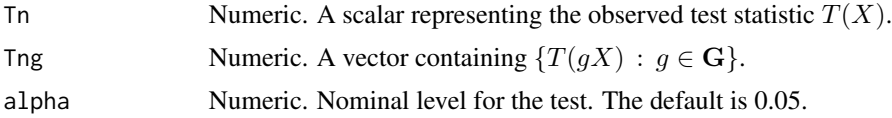

# Value

Numeric. A scalar  $\phi(X) \in \{0, 1\}$ . The test rejects the null hypothesis if  $\phi(X) = 1$ , and does not reject otherwise.

# Author(s)

Maurcio Olivares Gonzalez Ignacio Sarmiento Barbieri

#### References

Lehmann, Erich L. and Romano, Joseph P (2005) Testing statistical hypotheses.Springer Science & Business Media.

<span id="page-10-1"></span>RDperm *Regression Discontinuity Design Permutation Test*

# Description

A permutation test for continuity of covariates in Sharp Regression Discontinuity Design as described in Canay and Kamat (2017).

# Usage

```
RDperm(W, z, data, n.perm = 499, q_type = 10, cutoff = 0,
  test.statistic = "CvM")
```
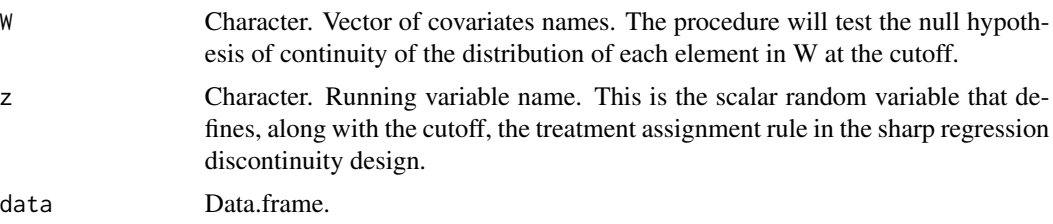

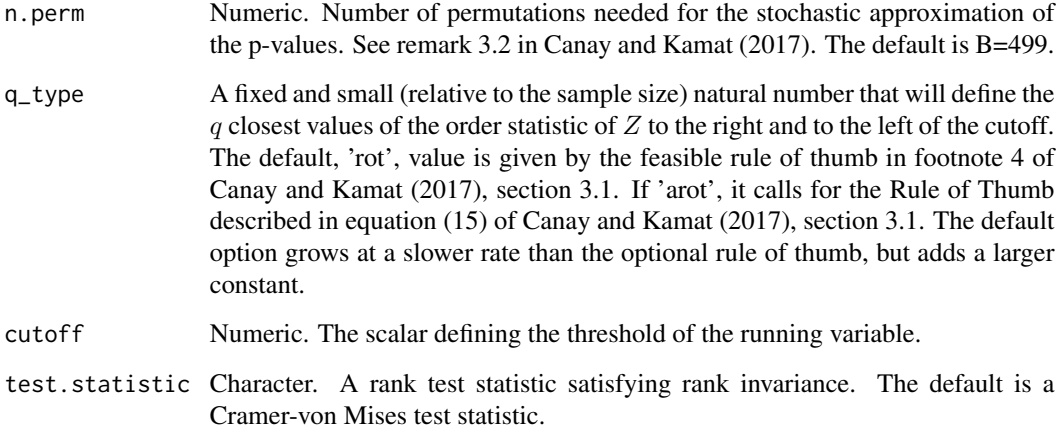

# Value

The functions summary and plot are used to obtain and print a summary and plot of the estimated regression discontinuity. The object of class RDperm is a list containing the following components:

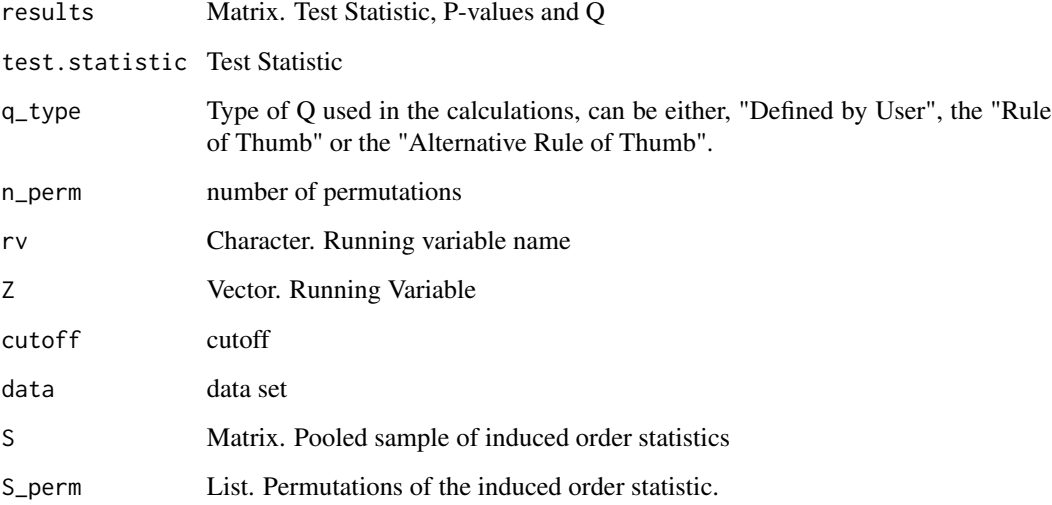

# Author(s)

Maurcio Olivares Gonzalez

Ignacio Sarmiento Barbieri

# References

Canay, I and Kamat V, (2017) Approximate Permutation Tests and Induced Order Statistics in the Regression Discontinuity Design. [http://faculty.wcas.northwestern.edu/~iac879/wp/](http://faculty.wcas.northwestern.edu/~iac879/wp/RDDPermutations.pdf) [RDDPermutations.pdf](http://faculty.wcas.northwestern.edu/~iac879/wp/RDDPermutations.pdf)

# <span id="page-12-0"></span> $RPT$  13

#### Examples

```
permtest<-RDperm(W=c("demshareprev"),z="difdemshare",data=lee2008)
summary(permtest)
## Not run:
permtest<-RDperm(W=c("demshareprev","demwinprev"),z="difdemshare",data=lee2008)
summary(permtest)
## End(Not run)
```
<span id="page-12-1"></span>RPT *Robust Permutation Test*

#### Description

This function considers the k-sample problem of comparing general parameters, such as means, medians, or parameters that depend on the joint distribution using permutation tests. Under weak assumptions for comparing estimator, the permutation tests implemented here provide a general test procedure whereby the asymptotic validity of the permutation test holds while retaining the exact rejection probability  $\alpha$  in finite samples when the underlying distributions are identical. Here we will consider three test for the 2 sample case, but the function works for k-samples.

Difference of means: Here, the null hypothesis is of the form  $H_0$ :  $\mu(P) - \mu(Q) = 0$ , and the corresponding test statistic is given by

$$
T_{m,n} = \frac{N^{1/2}(\bar{X}_m - \bar{Y}_n)}{\sqrt{\frac{N}{m}\sigma_m^2(X_1, ..., X_m) + \frac{N}{n}\sigma_n^2(Y_1, ..., Y_n)}}
$$

where  $\bar{X}_m$  and  $\bar{Y}_n$  are the sample means from population P and population Q, respectively, and  $\sigma_m^2(X_1,\ldots,X_m)$  is a consistent estimator of  $\sigma^2(P)$  when  $X_1,\ldots,X_m$  are i.i.d. from P. Assume consitency also under Q.

Difference of medians: Let F and G be the CDFs corresponding to P and Q, and denote  $\theta(F)$  the median of F i.e.  $\theta(F) = \inf\{x : F(x) \geq 1/2\}$ . Assume that F is continuously differentiable at  $\theta(P)$  with derivative F' (and the same with F replaced by G). Here, the null hypothesis is of the form  $H_0$ :  $\theta(P) - \theta(Q) = 0$ , and the corresponding test statistic is given by

$$
T_{m,n} = \frac{N^{1/2} \left( \theta(\hat{P}_m) - \theta(\hat{Q}) \right)}{\hat{v}_{m,n}}
$$

where  $\hat{v}_{m,n}$  is a consistent estimator of  $v(P,Q)$ :

$$
\upsilon(P,Q) = \frac{1}{\lambda} \frac{1}{4(F'(\theta))^2} + \frac{1}{1-\lambda} \frac{1}{4(G'(\theta))^2}
$$

Choices of  $\hat{v}_{m,n}$  may include the kernel estimator of Devroye and Wagner (1980), the bootstrap estimator of Efron (1992), or the smoothed bootstrap Hall et al. (1989) to list a few. For further details, see Chung and Romano (2013). Current implementation uses the bootstrap estimator of Efron (1992)

Difference of variances: Here, the null hypothesis is of the form  $H_0$ :  $\sigma^2(P) - \sigma^2(Q) = 0$ , and the corresponding test statistic is given by

$$
T_{m,n} = \frac{N^{1/2}(\hat{\sigma}_m^2(X_1,\ldots,X)) - \hat{\sigma}_n^2(Y_1,\ldots,Y_n))}{\sqrt{\frac{N}{m}(\hat{\mu}_{4,x} - \frac{(m-3)}{(m-1)}(\hat{\sigma}_m^2)^2) + \frac{N}{n}(\hat{\mu}_{4,y} - \frac{(n-3)}{(n-1)}(\hat{\sigma}_y^2)^2)}}
$$

where  $\hat{\mu}_{4,m}$  the sample analog of  $E(X-\mu)^4$  based on an iid sample  $X_1, \ldots, X_m$  from P. Similarly for  $\hat{\mu}_{4,n}$ .

We could also have the case when the parameter of interest is a function of the joint distribution. The examples considered here are

Lehmann (1951) two-sample U statistics: Consider testing  $H_0$ :  $P = Q$ , or the more general hypothesis that  $P$  and  $Q$  only differ in location against the alternative that the Y's are more spread out than the  $X$ 's. The null hypothesis is of the form

$$
H_0: P(|Y - Y'| > |X - X'|) = 1/2
$$

Two-sample Wilcoxon statistic, where the null hypothesis is of the form

$$
H_0: P(X \le Y) = 1/2
$$

Two-sample Wilcoxon statistic without continuity assumption. In this case, the null hypothesis is of the form

$$
H_0: P(X \le Y) = P(Y \le X)
$$

Hollander (1967) two-sample U statistics. The null hypothesis is of the form

$$
H_0: P(X + X' < Y + Y') = \frac{1}{2}
$$

#### Usage

.

.

.

.

```
RPT(formula, data, test = "means", n.perm = 499, na.action,
 wilcoxon.option = "continuity")
```
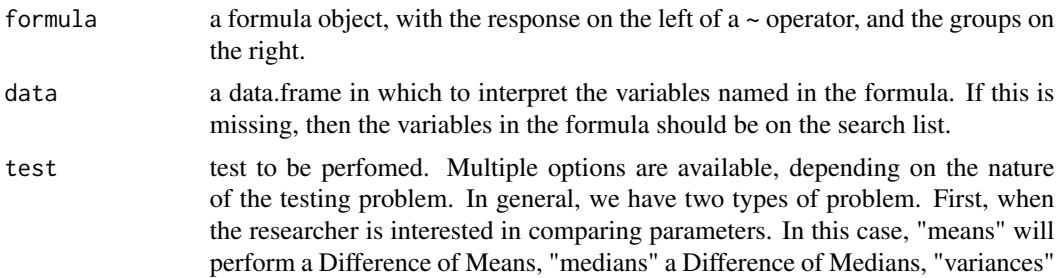

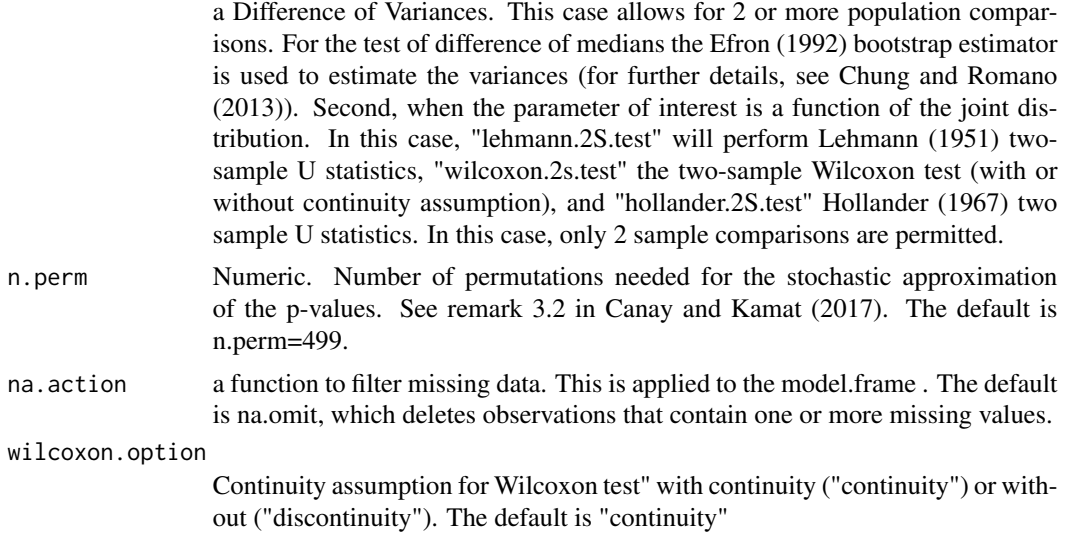

#### Value

An object of class "RPT" is a list containing at least the following components:

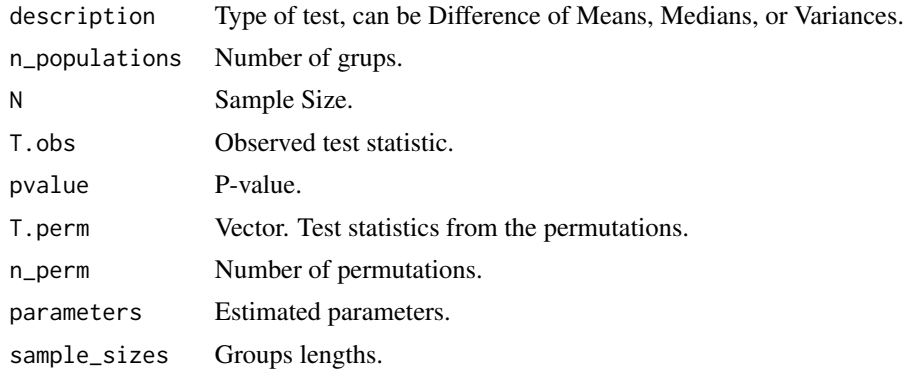

# Author(s)

Maurcio Olivares Gonzalez

Ignacio Sarmiento Barbieri

#### References

Chung, E. and Romano, J. P. (2013). Exact and asymptotically robust permutation tests. The Annals of Statistics, 41(2):484–507. Chung, E. and Romano, J. P. (2016). Asymptotically valid and exact permutation tests based on two-sample u-statistics. Journal of Statistical Planning and Inference, 168:97–105. Devroye, L. P. and Wagner, T. J. (1980). The strong uniform consistency of kernel density estimates. In Multivariate Analysis V: Proceedings of the fifth International Symposium on Multivariate Analysis, volume 5, pages 59–77. Efron, B. (1992). Bootstrap methods: another look at the jackknife. In Breakthroughs in statistics, pages 569–593. Springer. Hall, P., DiCiccio, T. J., and Romano, J. P. (1989). On smoothing and the bootstrap. The Annals of Statistics, <span id="page-15-0"></span>pages 692–704. Hollander, M. (1967). Asymptotic efficiency of two nonparametric competitors of wilcoxon's two sample test. Journal of the American Statistical Association, 62(319):939–949. Lehmann, E. L. (1951). Consistency and unbiasedness of certain nonparametric tests. The Annals of Mathematical Statistics, pages 165–179.

#### Examples

```
## Not run:
male<-rnorm(50,1,1)
female<-rnorm(50,1,2)
dta<-data.frame(group=c(rep(1,50),rep(2,50)),outcome=c(male,female))
rpt.var<-RPT(dta$outcome~dta$group,test="variances")
summary(rpt.var)
```
## End(Not run)

summary.PT.Khmaladze.fit

*Summarizing Permutation Test for Heterogeneous Treatment Effects with Estimated Nuisance Parameter*

#### Description

summary method for class "PT.Khmaladze.fit"

#### Usage

```
## S3 method for class 'PT.Khmaladze.fit'
summary(object, ..., digits = max(3,
  getOption("digits") - 3))
```
#### **Arguments**

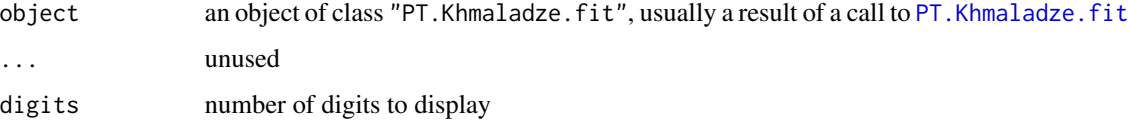

#### Value

summary.PT.Khmaladze.fit returns an object of [class](#page-0-0) "summary.PT.Khmaladze.fit" which has the following components

results Matrix with the Testing Problem, Sample Sizes, Number of Permutations, ATE, Test Statistic, Critical value and P-value.

# <span id="page-16-0"></span>Author(s)

Maurcio Olivares Gonzalez

Ignacio Sarmiento Barbieri

summary.PT.Khmaladze.MultTest

*Summarizing Permutation Test for Within-grpup Treatment Effect Heterogeneity in the presence of an Estimated Nuisance Parameter*

# Description

summary method for class "PT.Khmaladze.fit"

#### Usage

```
## S3 method for class 'PT.Khmaladze.MultTest'
summary(object, \ldots, digits = max(3,
 getOption("digits") - 3))
```
# Arguments

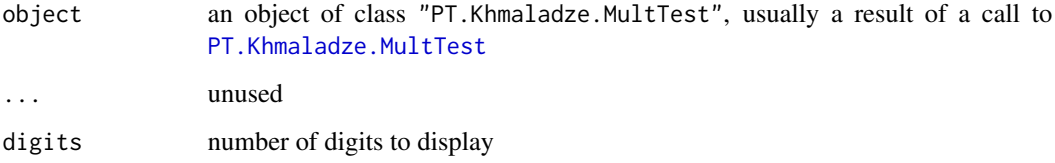

#### Value

summary.PT.Khmaladze.MultTest returns an object of [class](#page-0-0) "summary.PT.Khmaladze.MultTest" which has the following components

```
results Matrix with the Testing Problem, Number of Permutations for the test and the
                 multiple testing procedure, number of subgroups, (raw) p-values, adjusted p-
                 values, Test Statistic.
```
# Author(s)

Maurcio Olivares

<span id="page-17-0"></span>

# Description

summary method for class "RDPerm"

# Usage

```
## S3 method for class 'RDperm'
summary(object, digits = max(3, getOption("digits") -
 3), ...)
```
# Arguments

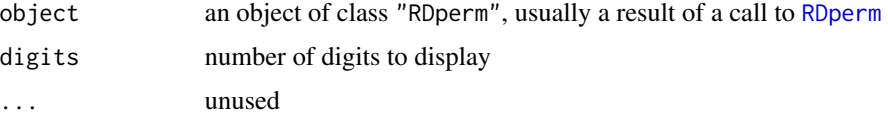

# Value

summary.RDperm returns an object of [class](#page-0-0) "summary.RDperm" which has the following components

results Matrix with the Test Statistic, P-values and Q used

# Author(s)

Maurcio Olivares Gonzalez

Ignacio Sarmiento Barbieri

summary.RPT *Summarizing Robust Permutation Test*

# Description

summary method for class "RPT"

# Usage

```
## S3 method for class 'RPT'
summary(object, ..., digits = max(3, getOption("digits") -
 3))
```
# <span id="page-18-0"></span>summary.RPT 19

# Arguments

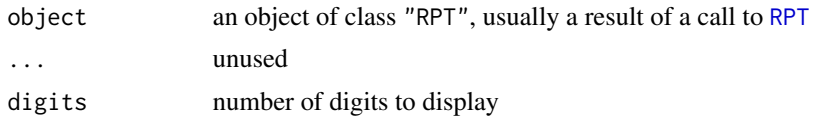

# Value

summary.RPT returns an object of [class](#page-0-0) "summary.RPT" which has the following components

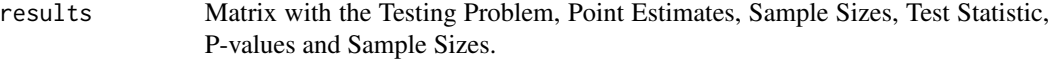

# Author(s)

Maurcio Olivares Gonzalez Ignacio Sarmiento Barbieri

# <span id="page-19-0"></span>Index

∗Topic Khmaladze PT.Khmaladze.fit , [7](#page-6-0) PT.Khmaladze.MultTest, [8](#page-7-0) ∗Topic Multiple PT.Khmaladze.MultTest, [8](#page-7-0) ∗Topic Permutation PT.Khmaladze.MultTest , [8](#page-7-0) ∗Topic Testing PT.Khmaladze.MultTest , [8](#page-7-0) ∗Topic Test PT.Khmaladze.MultTest, [8](#page-7-0) ∗Topic Transformation PT.Khmaladze.fit,[7](#page-6-0) ∗Topic Westfall-Young PT.Khmaladze.MultTest , [8](#page-7-0) ∗Topic action group.action , [3](#page-2-0) ∗Topic goodness-of-fit PT.Khmaladze.fit,[7](#page-6-0) ∗Topic group group.action , [3](#page-2-0) ∗Topic permutation CvM.stat, [2](#page-1-0) group.action , [3](#page-2-0) H.cdf , [4](#page-3-0) plot.RDperm, <mark>[6](#page-5-0)</mark> PT.Khmaladze.fit,[7](#page-6-0) randomization.test , [10](#page-9-0) RDperm , [11](#page-10-0) RPT , [13](#page-12-0) ∗Topic randomization randomization.test , [10](#page-9-0) ∗Topic rdperm CvM.stat, [2](#page-1-0) group.action , [3](#page-2-0) H.cdf , [4](#page-3-0) plot.RDperm, <mark>[6](#page-5-0)</mark> randomization.test, [10](#page-9-0) RDperm , [11](#page-10-0)

∗Topic robust RPT , [13](#page-12-0) ∗Topic rpt RPT , [13](#page-12-0) ∗Topic test CvM.stat, [2](#page-1-0) group.action , [3](#page-2-0) H.cdf , [4](#page-3-0) PT.Khmaladze.fit , [7](#page-6-0) randomization.test , [10](#page-9-0) RDperm , [11](#page-10-0) RPT , [13](#page-12-0) class , *[16](#page-15-0)[–19](#page-18-0)* CvM.stat, [2](#page-1-0) group.action , [3](#page-2-0) H.cdf , [4](#page-3-0) lee2008, [5](#page-4-0) plot.RDperm, <mark>[6](#page-5-0)</mark> PT.Khmaladze.fit , [7](#page-6-0) , *[16](#page-15-0)* PT.Khmaladze.MultTest , [8](#page-7-0) , *[17](#page-16-0)* randomization.test, [10](#page-9-0) RDperm , [11](#page-10-0) , *[18](#page-17-0)* RPT , [13](#page-12-0) , *[19](#page-18-0)* summary.PT.Khmaladze.fit, [16](#page-15-0) summary.PT.Khmaladze.MultTest, [17](#page-16-0) summary.RDperm, [18](#page-17-0) summary.RPT, [18](#page-17-0)